#### 5 FEATURES OF A GOOD API ROB ALLEN NINETEEN FEET LTD

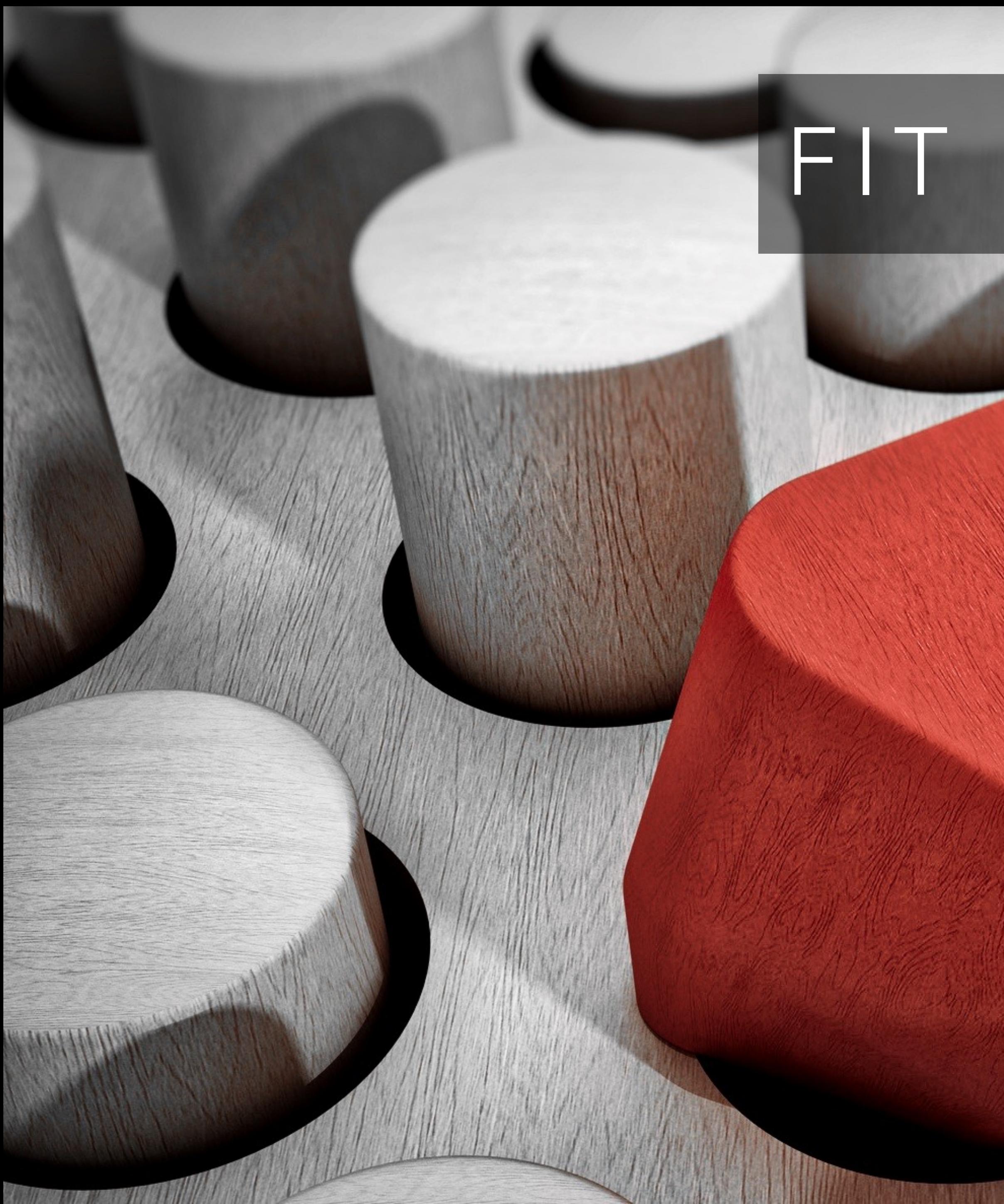

# FIT FOR PURPOSE

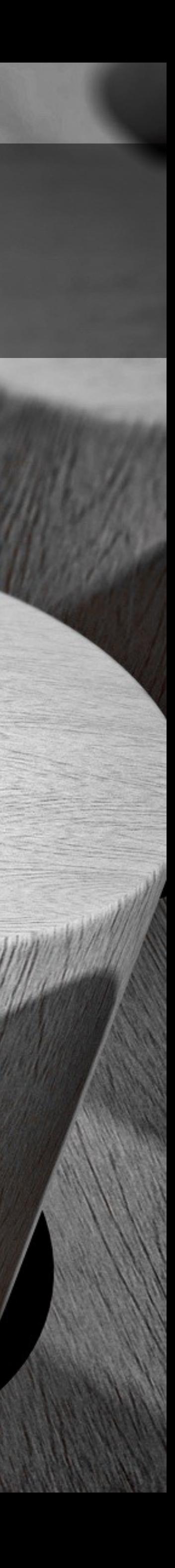

### FEATURES OF A GOOD API

- Malleability
- Correctness
- Error handling
- Documentation
- **Security**

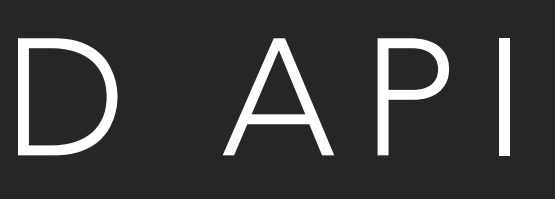

### MALLEABLE A GOOD API IS

### DECOUPLE YOUR REPRESENTATION

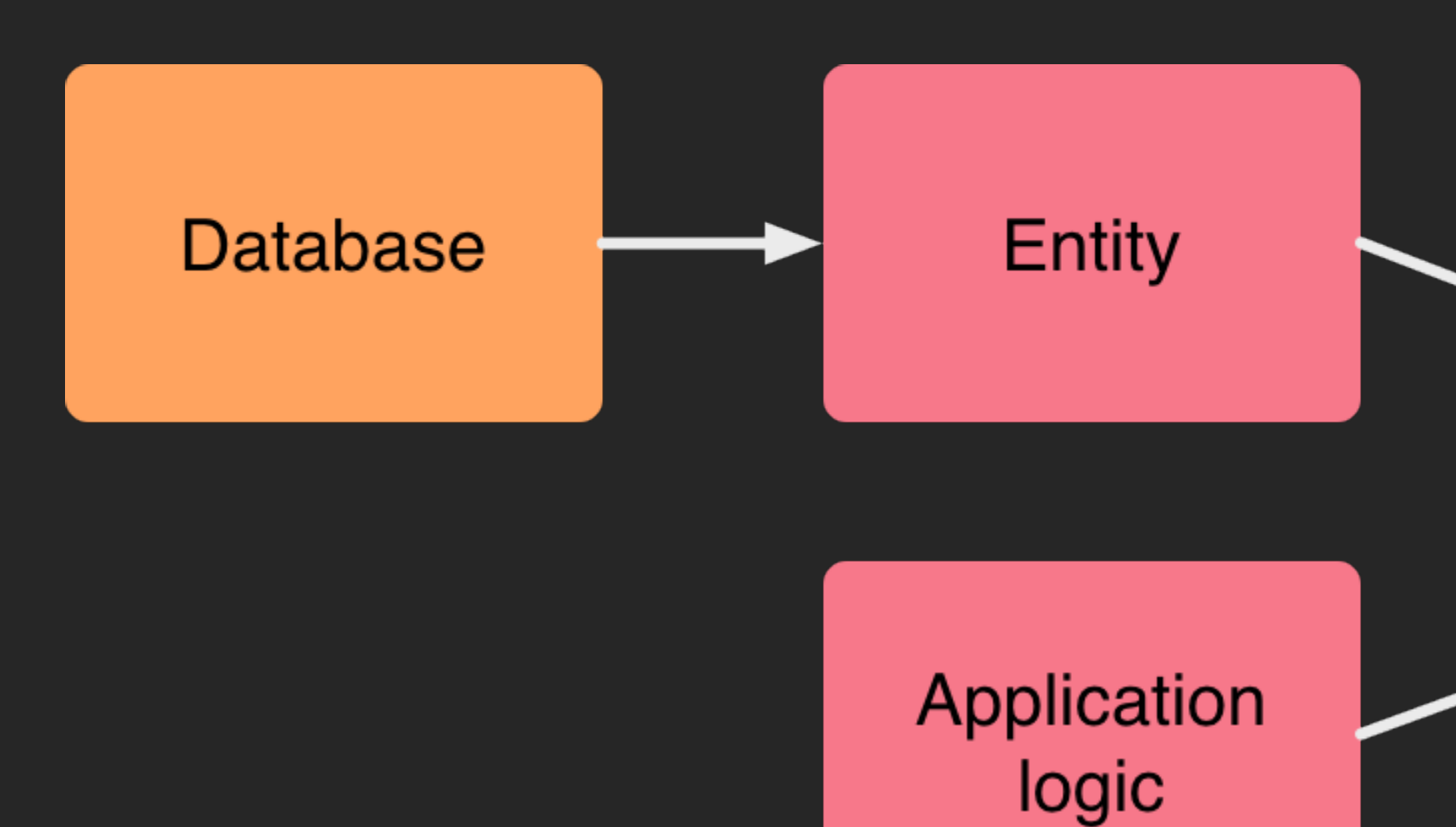

#### **Resource**

**Properties Links** Forms Queries

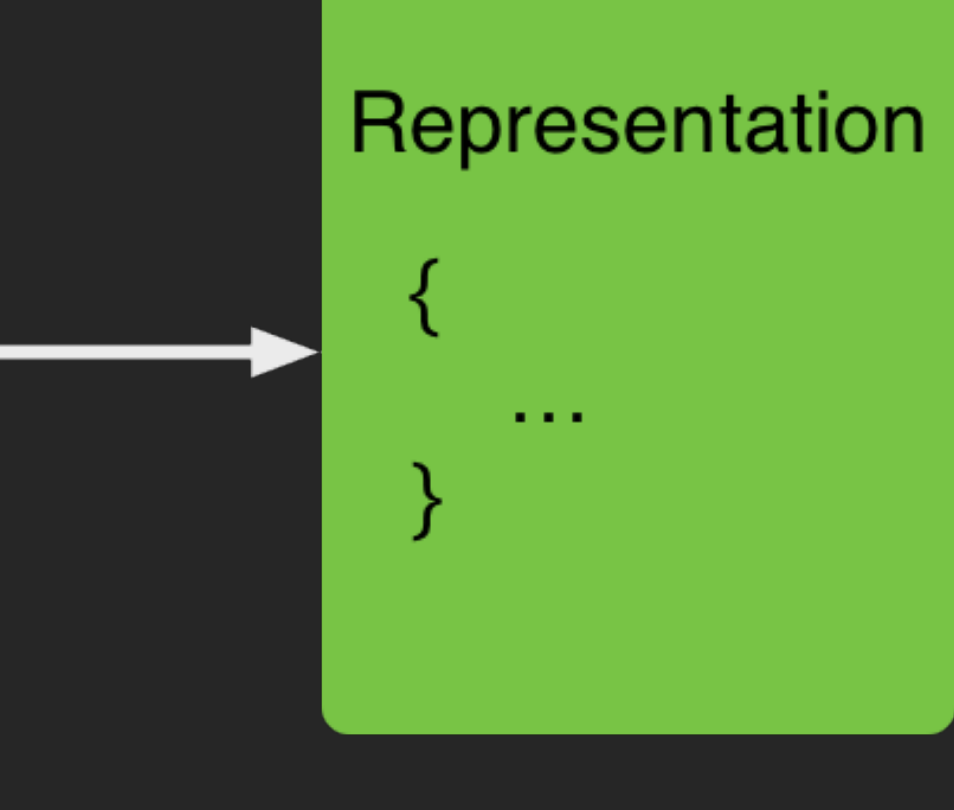

### HYPERMEDIA

- An explorable API
- Rename end points at will
- Re-home end points on different servers

#### HYPERMEDIA

#### "customer": { "href": "https://api.example.com/customers/32" }, "invoice": { "href": "https://api.example.com/invoices/873" },

```
\mathcal{L} "_links": { 
         "self": { "href": "https://api.example.com/orders/523" },
         "shippingNote": { 
             "href": "https://cdn.example.com/ad8wd4.pdf",
             "type": "application/pdf" 
 }
    },
     "currency": "GBP",
    "status": "shipped",
     "total": 123.45 
}
```
### CORRECT A GOOD API IS

G

**Band** 

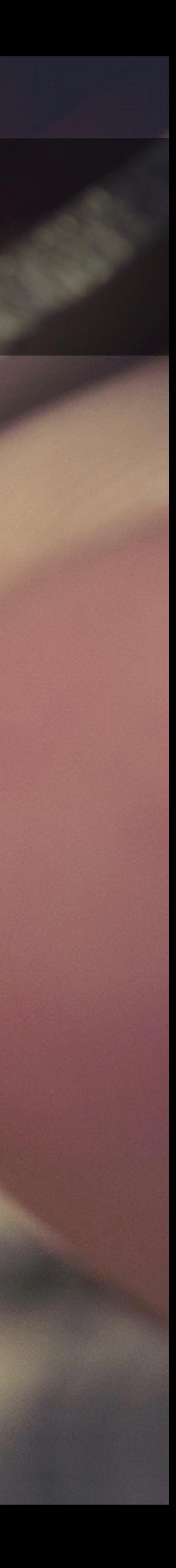

### EMBRACE HTTP VERBS

METHOD USED FOR IDEMPOTENT? GET Retrieve data Yes PUT Change data Yes DELETE Delete data Yes PATCH Update data No POST Change data No

### STATUS CODES MATTER

- 1xx Informational
- 2xx Success
- 3xx Redirection
- 4xx Client error
- 5xx Server error

### MEDIA TYPES

- Read Content-Type header to decode incoming data
- Honour the Accept header when sending data

### HANDLING CHANGES

- Avoid major new versions
- Make changes backwards-compatible
- Think about forwards-compatibility

### A NEW VERSION IS A NEW API

- Separate code
- Domain or URL path is fine
	- [api.example.com/v2/user](http://api.example.com/v2/user)
	- [api2.example.com/user](http://api2.example.com/user)
- Use Server header for minor and patch info

### GREAT ERRORS A GOOD API HAS

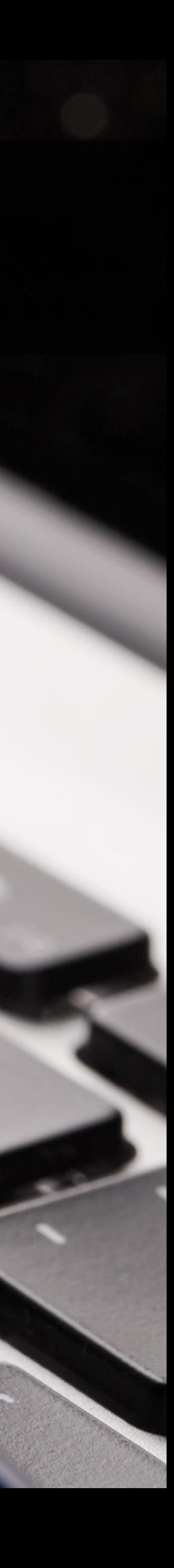

### GREAT ERROR HANDLING

- Error representations are first class citizens
- Code for computers; messages for humans
- Pretty print for the humans!

### HTTP PROBLEM (RFC 7807)

HTTP/1.1 503 Service Unavailable Content-Type: application/problem+json Content-Language: en

```
\big\{ "status": 503, 
     "type": "https://example.com/service-unavailable", 
    "title": "Could not authorise user due to an internal problem.",
    "detail": "The authentication service is down for maintenance.",
     "instance": "https://example.com/maintenance-schedule/2017-06",
     "error_code": "AUTHSERVICE_UNAVAILABLE" 
}
```
### DOCUMENTED A GOOD API IS

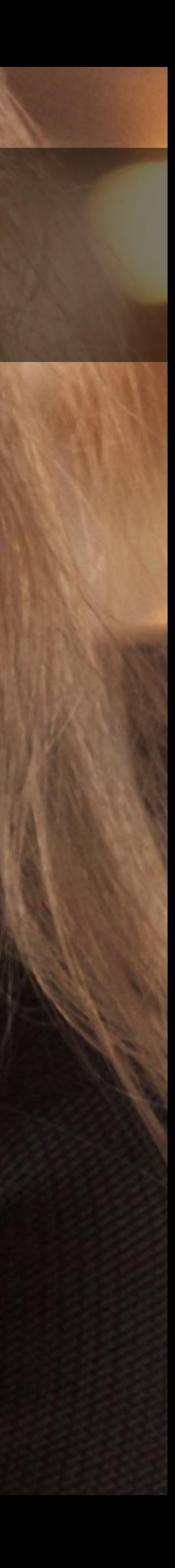

## PROFILE LINKS (RFC 6906)

Header: Link: <https://www.example.com/docs>;rel="profile" Body: { "\_links": { "profile": { "href": "https://www.example.com/docs/" } } }

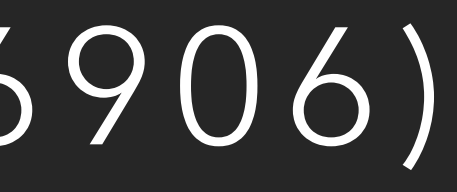

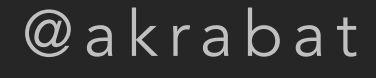

### HUMAN DOCUMENTATION

- Tutorials
- Reference

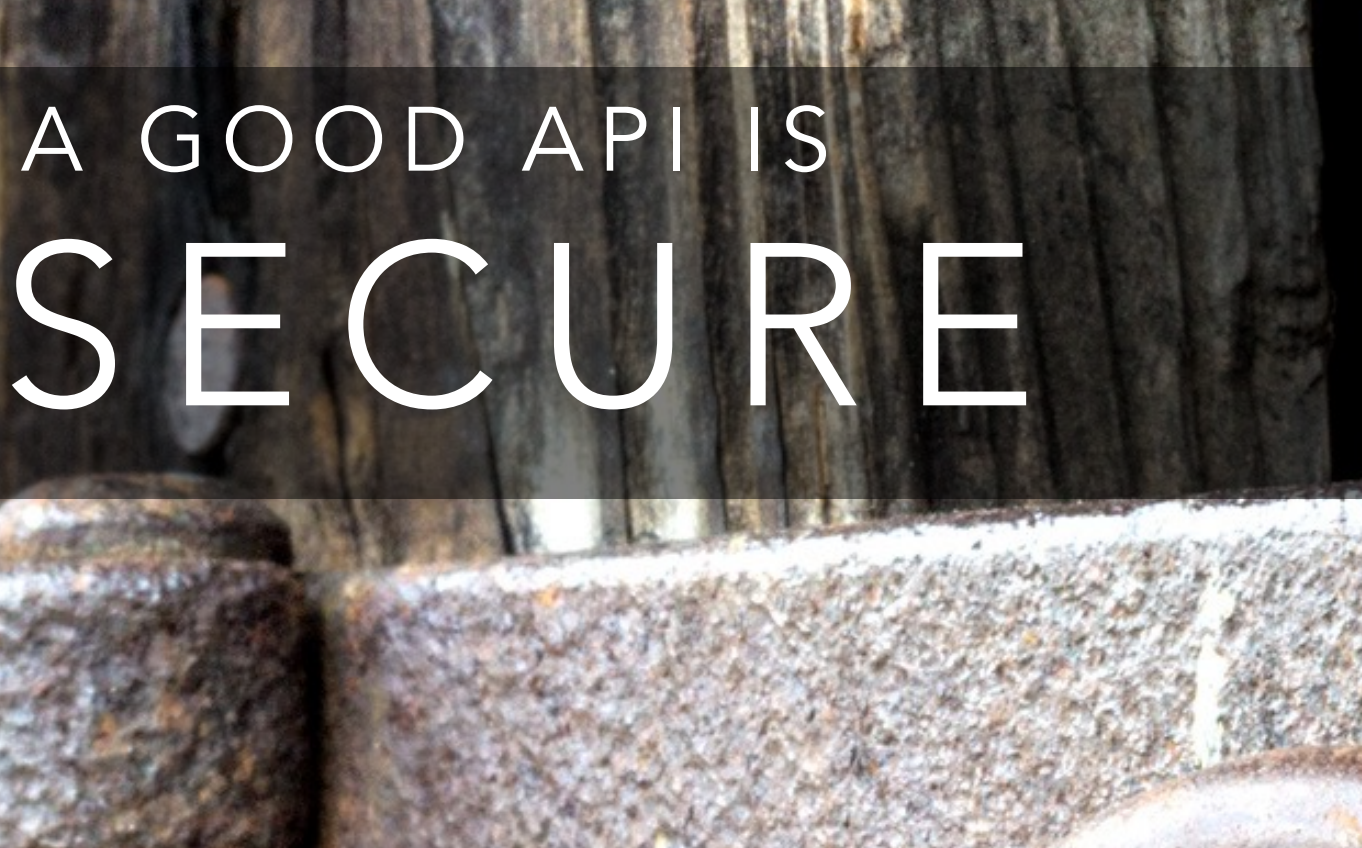

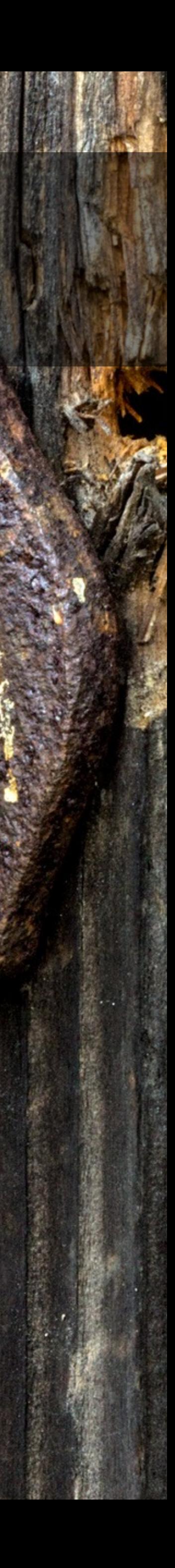

# A GOOD API IS

### OAUTH 2

- Application identification
- User identification
- User's trust relationship is with the API

### RATE LIMIT

```
HTTP/1.1 429 Too Many Requests 
Content-Type: application/problem+json 
X-RateLimit-Limit: 5000 
X-RateLimit-Remaining: 0 
X-RateLimit-Reset: 1471549573
```

```
\left\{ \right. "status": 429, 
     "type": "https://dev.example.com/rate_limits",
    "title": "API rate limited exceeded.",
     "error_code": "RATE_LIMIT_EXCEEDED" 
}<br>}
```
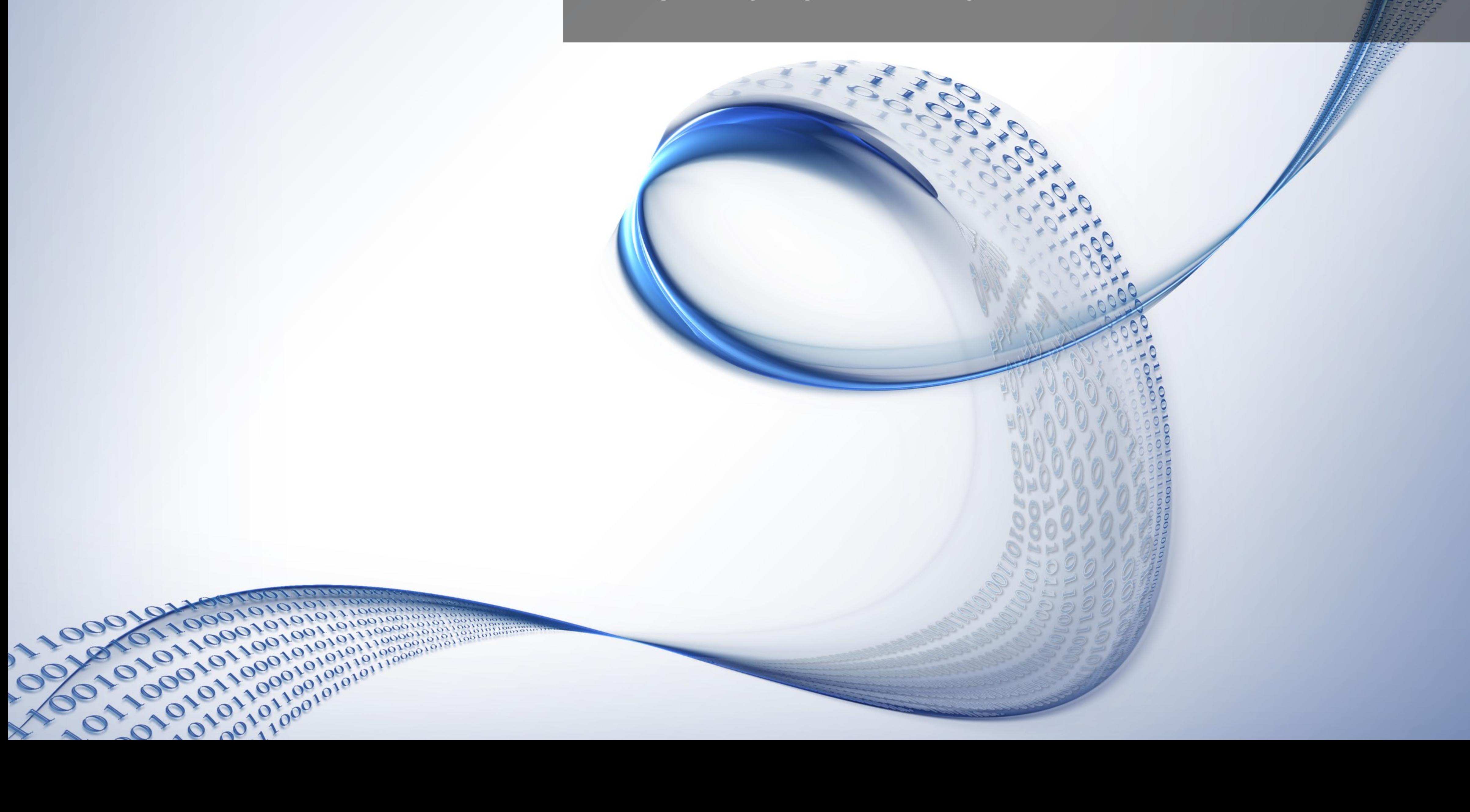

# TO SUM UP

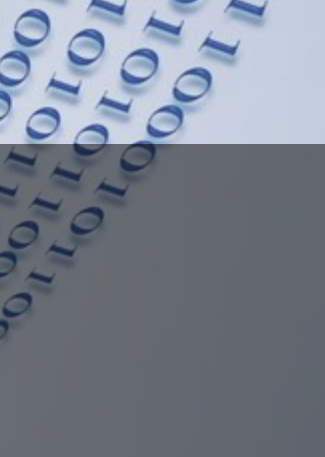

# THANK YOU

ROB ALLEN @akrabat